Débloquer les popup avec le navigateur microsoft edge

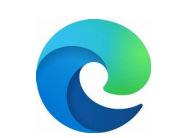

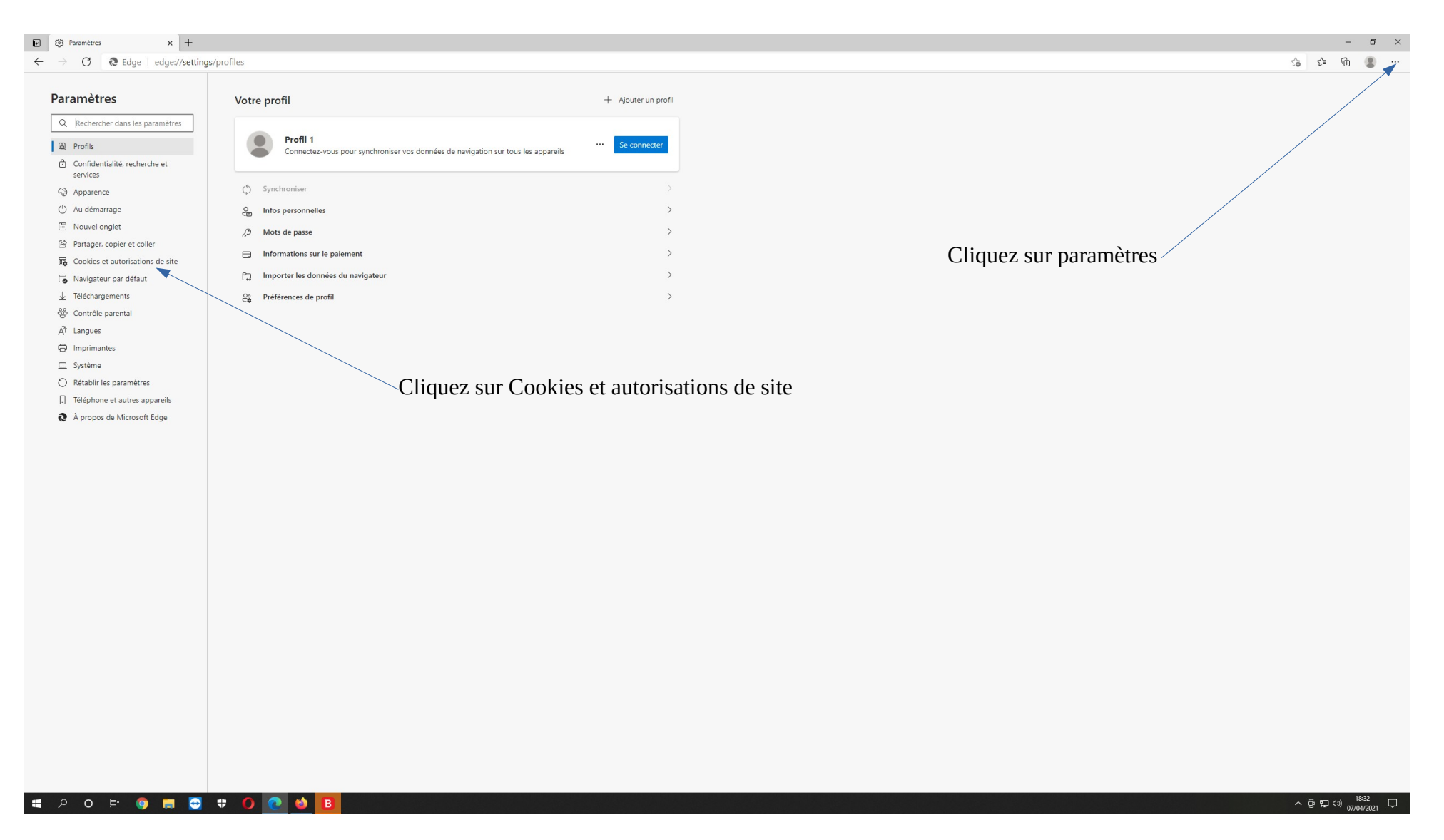

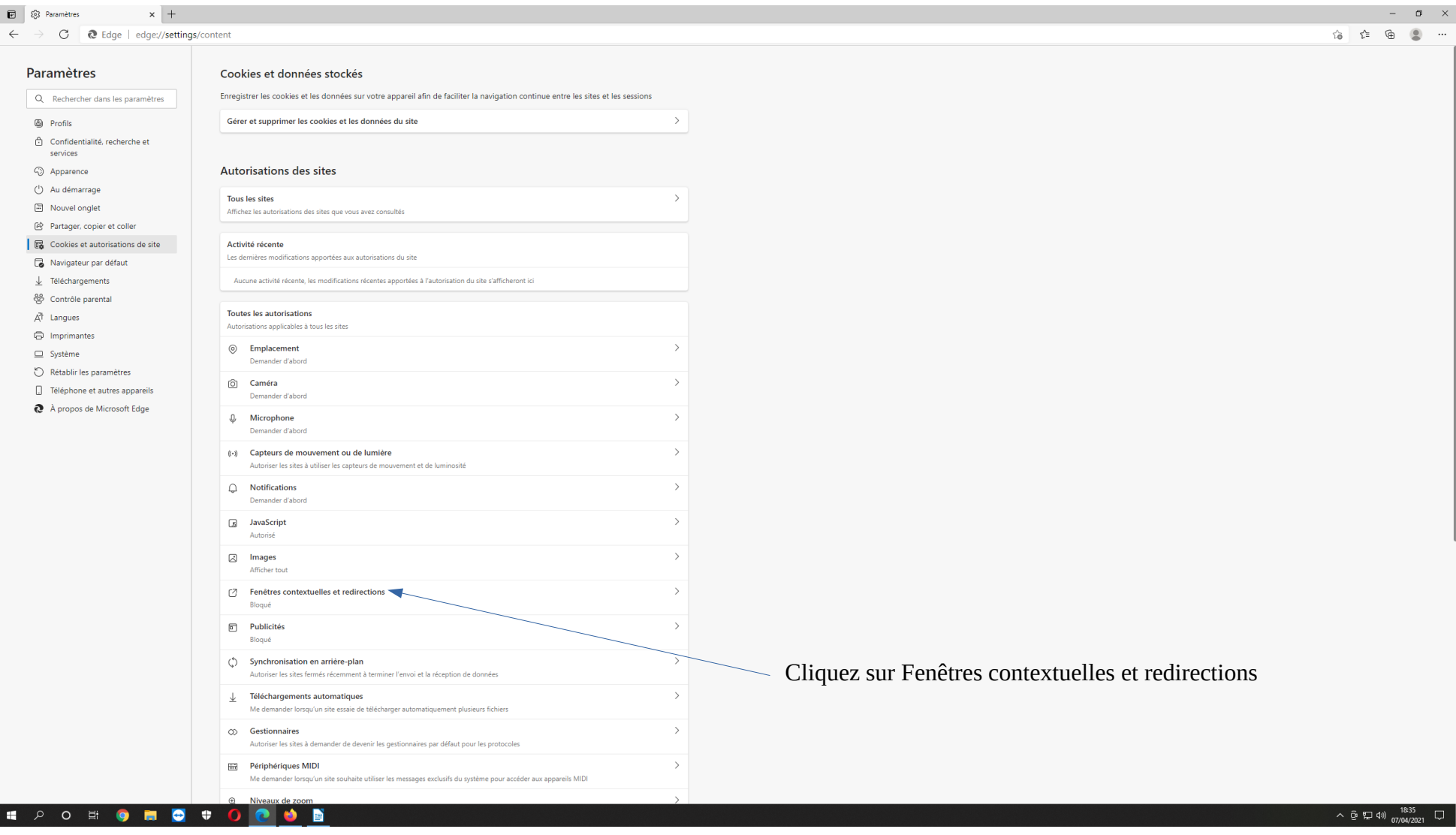

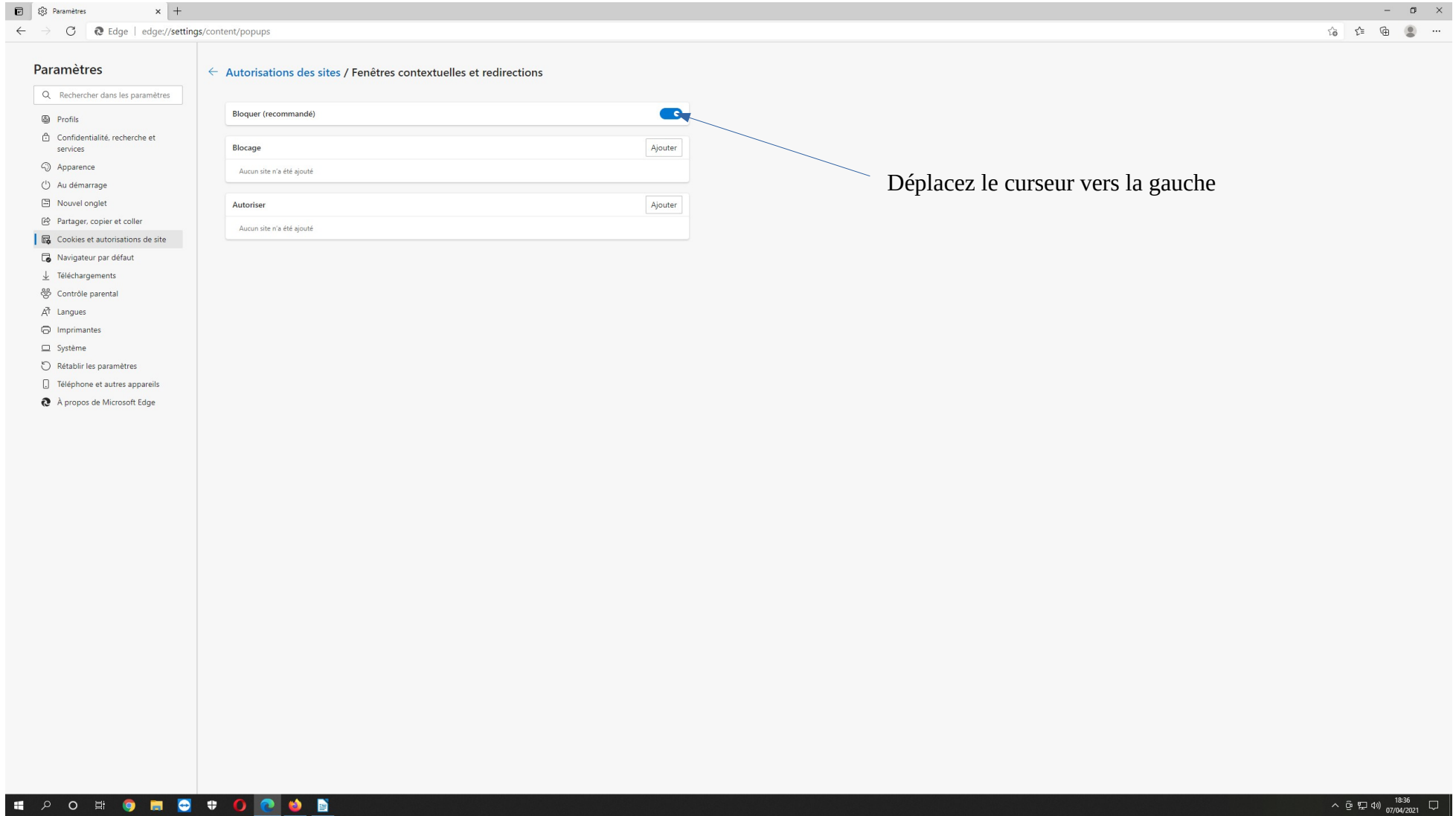

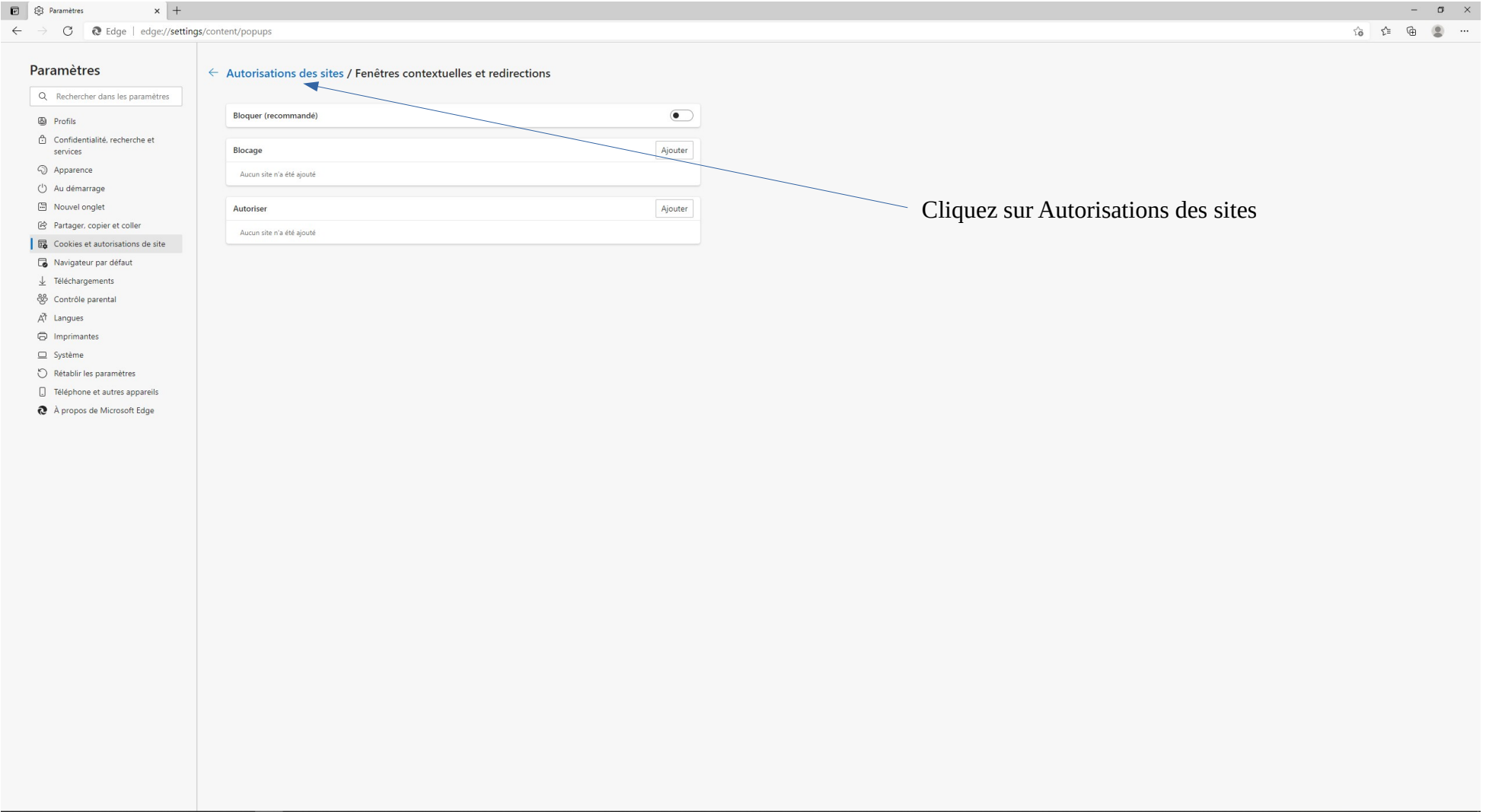

## STATISTICS OF THE CONTRACTOR OF THE CONTRACTOR CONTRACTOR CONTRACTOR

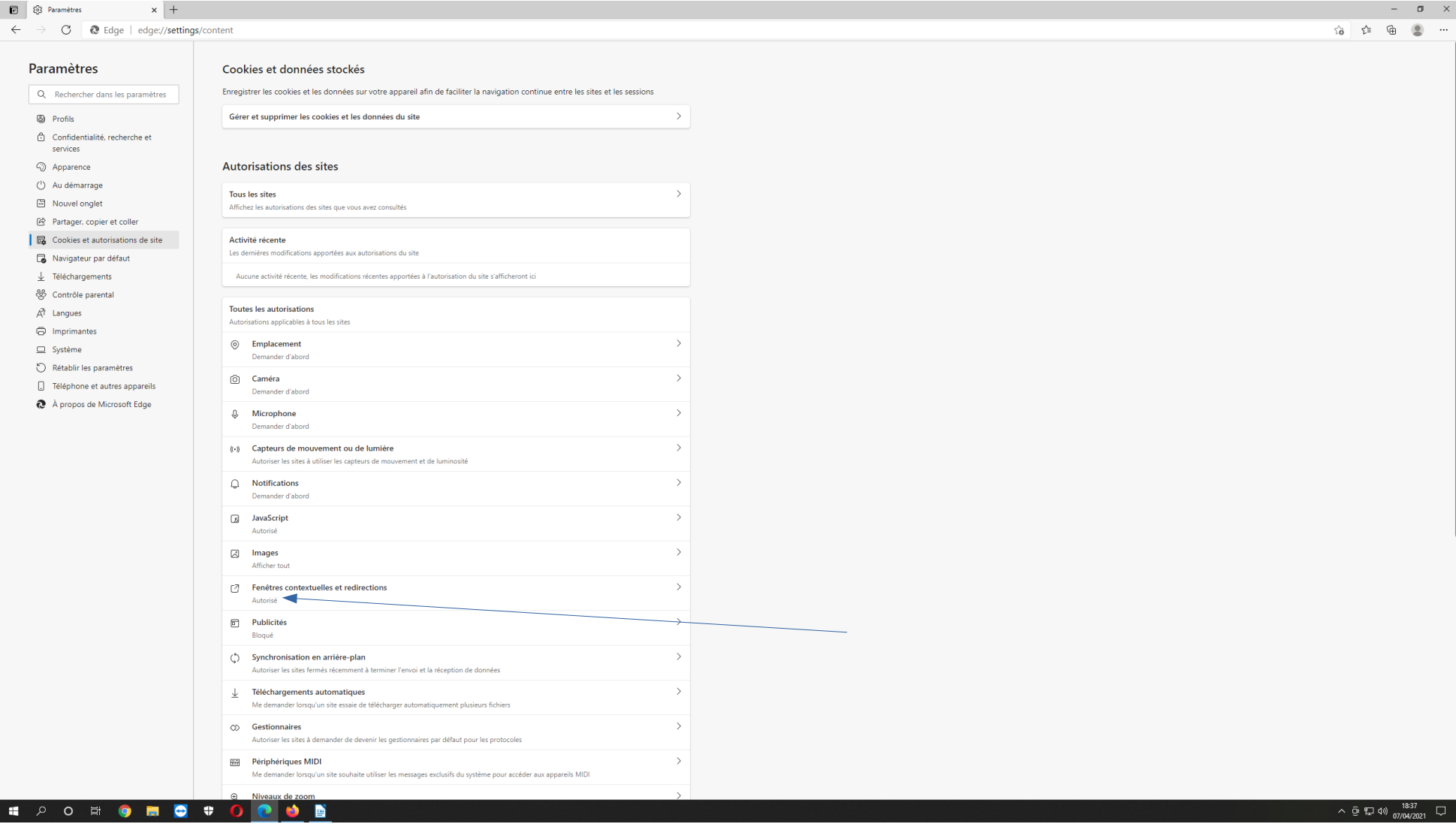